## **REAL FEDERACIÓN ESPAÑOLA DE JUDO Y DD.AA.**

Colegio Nacional de Arbitros - Escuela Federativa Nacional

## FORMULARIO DE INSCRIPCIÓN EXÁMENES DE ARBITRAJE

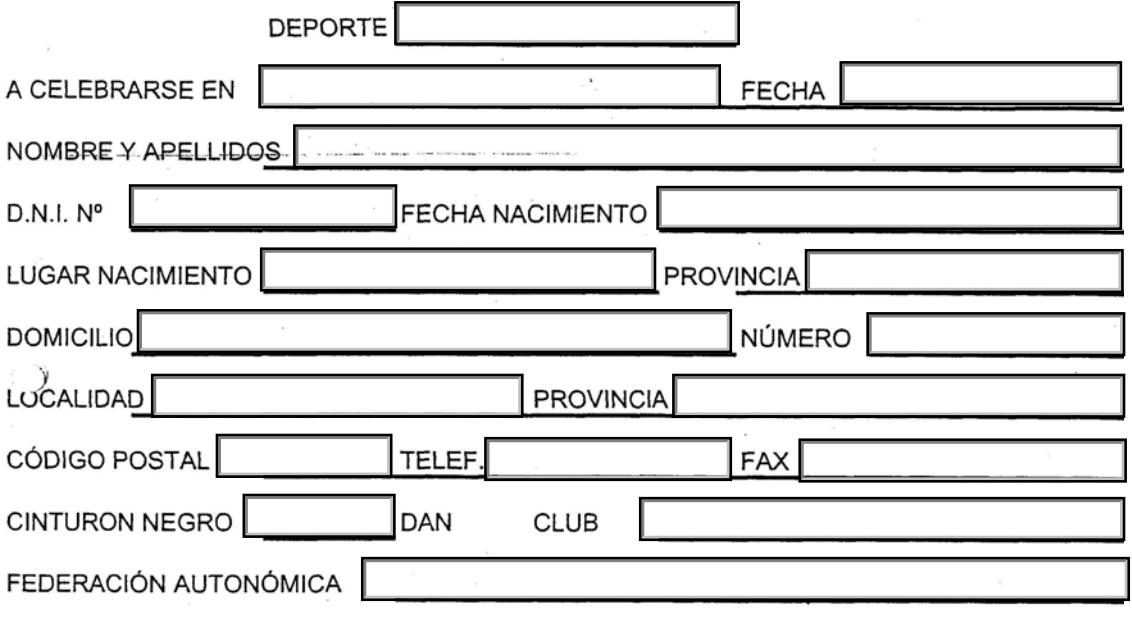

## MARCAR CON UNA CRUZ LA CATEGORÍA A LA QUE OPTA

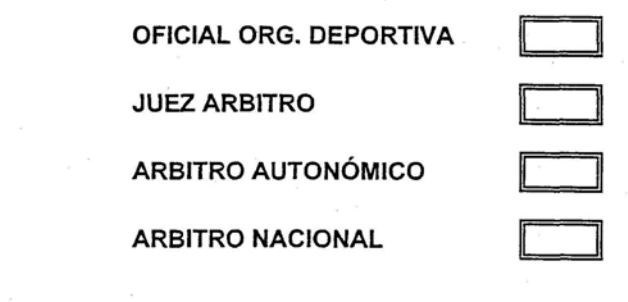

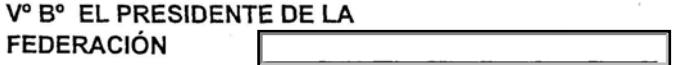

## **IMPORTANTE:**

y

ESTE IMPRESO DEBERÁ SER CUMPLIMENTADO POR TODOS LOS DEPORTISTAS QUE SE PRESENTEN A LAS DISTINTAS CATEGORÍAS DE ARBITRAJE Y REMITIRLO A LA RFEJYDA JUNTO CON EL ACTA DEL EXAMEN. LOS JUECES ARBITROS, ARBITROS AUTONÓMICOS Y ARBITROS NACIONALES, DEBERÁN ADJUNTAR UNA FOTOGRAFÍA TAMAÑO CARNÉ. LOS OFICIALES DE ORGANIZACIÓN DEPORTIVA DEBERÁN ADJUNTAR UNA FOTOCOPIA DEL DOCUMENTO NACIONAL DE IDENTIDAD.